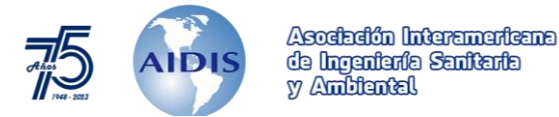

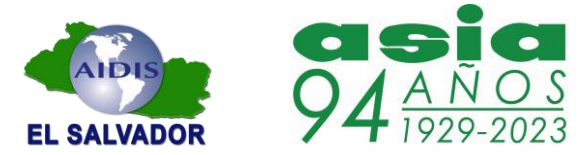

# **TITULO EN LENGUA NATIVA EN LETRA ESTILO TITULO 1, FUENTE TIMES NEW ROMAN, TAMAÑO 14, ALINEADO AL CENTRO. MAYÚSCULAS, NEGRITAS**

(no incluir logotipos, ni encabezados con el nombre del congreso)

2 líneas en blanco (Times New Roman, tamaño 10, interlineado sencillo)

*Título en ingles en letra estilo título 1, fuente Times New Roman, tamaño 12, alineado al centro. Itálicas, tipo título (mayúsculas-minúsculas).*

2 líneas en blanco

### **1. Nombre del autor principal**

*Currículum vitae* resumido: Profesión, especialidad, años de experiencia, institución donde labora (No exceder de 5 líneas por autor) Correo electrónico:

# **2. Nombre del autor 2**

Hoja de vida resumida: Profesión, especialidad, años de experiencia, institución donde labora (No exceder de 5 líneas por autor) Correo electrónico:

# **3. Nombre del autor 3**

Hoja de vida resumida: Profesión, especialidad, años de experiencia, institución donde labora (No exceder de 5 líneas por autor) Correo electrónico:

# **4. Nombre del autor N**

Hoja de vida resumida: Profesión, especialidad, años de experiencia, institución donde labora (No exceder de 5 líneas por autor) Correo electrónico:

Dirección de correo electrónico para contacto permanente:

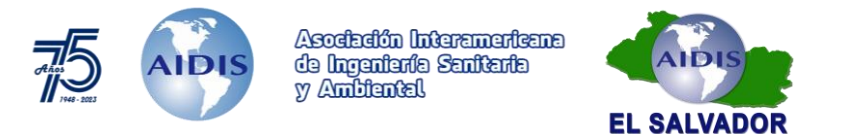

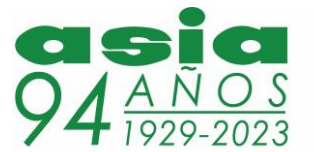

# **TITULO EN LENGUA NATIVA EN LETRA ESTILO TITULO 1, FUENTE TIMES NEW ROMAN, TAMAÑO 14, ALINEADO AL CENTRO. MAYÚSCULAS, NEGRITAS**

(no incluir logotipos, ni encabezados con el nombre del congreso)

2 líneas en blanco (Times New Roman, tamaño 10, interlineado sencillo)

*Título en ingles en letra estilo título 1, fuente Times New Roman, tamaño 12, alineado al centro. Itálicas, tipo título (mayúsculas-minúsculas).*

2 líneas en blanco

# **Abstract**

El resumen en inglés se colocará en precedido por la palabra ABSTRACT, fuente Times New Roman, cursiva (itálica), tamaño 10, Mayúsculas, Negrita. El texto del resumen respetará las indicaciones detalladas para el caso del resumen en español, salvo por la letra que será cursiva (itálica). 1 línea en blanco

**KeyWords (en negritas):** En inglés. Deberá incluirse en la parte baja de la primera página. Podrán ser utilizadas hasta 5 (cinco) Palabras Clave, separadas por comas, en orden alfabético, y al menos 1 (una) Palabra Clave deberá ser incluida. Utilice Estilo Normal, Fuente Times New Roman, tamaño 9, alineamiento con párrafo justificado, sin sangrías a la derecha o a la izquierda y con espacio entre líneas sencillo. 1 línea en blanco

### **Resumen**

Utilizar interlineado sencillo a 1.0, sin saltos de página, ni sangría. A excepción del título en lengua nativa y las citas al pie de página, el artículo tendrá fuente Times New Roman, tamaño 10. Es obligatorio presentar el resumen del trabajo tanto en inglés como en el idioma original, precedido por el subtítulo en el idioma correspondiente, en fuente Times New Roman, tamaño 10, Mayúsculas, Negrita. El texto del resumen utilizará la Fuente Times New Roman, Tamaño 10, alineación de párrafo justificado, sin sangrías a la derecha o izquierda y espacio (entre líneas) sencillo. El resumen no excederá de 20 (veinte) líneas. Se deberá dejar 1 línea en blanco

**Palabras clave:** El subtítulo en negritas en el idioma original. Podrán ser utilizados hasta 5 (cinco) Palabras Clave, separadas por comas, en orden alfabético, y al menos 1 (una) Palabra Clave deberá ser incluida. Utilice Estilo Normal, Fuente Times New Roman, tamaño 9, alineamiento con párrafo justificado, sin sangrías a la derecha o a la izquierda y con espacio entre líneas sencillo. 3 líneas en blanco

# **Introducción**

1 línea en blanco

Escriba la introducción y el resto del texto del trabajo utilizando estilo Normal, Fuente Times New Roman, tamaño 10, alineamiento con párrafo justificado, sin sangría, con espacio entre líneas sencillo. Colocar 1 espacio en blanco después de cada párrafo.

Los **subtítulos** (encabezados) de cada sección en estilo fuente Times New Roman, tamaño 10, mayúsculas y minúsculas, negrita, separados del párrafo anterior con 2 líneas en blanco, y del párrafo siguiente con una línea en blanco.

### *Subsecciones*

En caso de haberlas, manejar el formato de itálicas y subrayado, dejando solamente una línea en blanco antes del párrafo anterior.

El documento deberá elaborarse en el formato \*.doc del procesador de textos **MS Word para Windows versión compatible 97- 2020**, en el estándar PC/AT. No se aceptarán trabajos enviados en otro formato.

> **XXXIII Congreso Centroamericano de Ingeniería Sanitaria y Ambiental del 8 al 10 de noviembre de 2023, San Salvador, El Salvador**

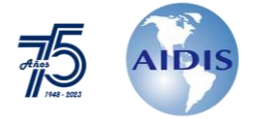

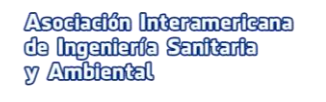

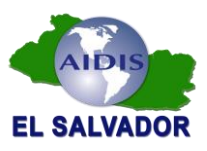

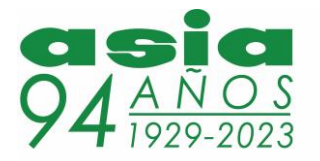

El texto integral del trabajo incluyendo Titulo, Resumen, Palabras Clave, Subtítulos y Referencias Bibliográficas no podrá exceder del tamaño máximo de 5 páginas incluyendo figuras, fórmulas y tablas, **cuidando integrar todos los elementos en un mismo archivo de Word (inclusive fotos, tablas y gráficas).**

El trabajo debe contemplar por lo menos los siguientes puntos: Objetivo del trabajo (mencionarlo dentro de la sección de "Introducción"), Metodología, Resultados, Conclusiones y Referencias bibliográficas.

Las gráficas, imágenes, tablas de datos, fotografías, mapas, etc. deberán incluirse dentro del cuerpo del texto y deberán tener formato \*.JPG para evitar alteraciones en el diseño. No se aceptarán apéndices.

Todo el trabajo deberá ser configurado en tamaño de página carta (216 x 280 mm) con espacio sencillo entre líneas, Estilo Normal, con los siguientes márgenes: 3cm superior 3cm inferior 2.5cm izquierdo 2.5cm derecho

El texto no deberá sangrarse ni poseer tabulaciones al comenzar el párrafo. Las páginas no podrán contener notas de pie de página (footnotes), referencias se dispondrán al final de documento.

El texto deberá ser cuidadosamente verificado y sometido al corrector ortográfico del MS Word, en el idioma nativo, ya que no se realizará trabajo de edición posterior a su recepción. Los términos normalmente escritos en *itálicas (cursivas)* podrán ser tanto compuestos en *itálico* como subrayados.

Para cantidades numéricas utilizar **siempre** el **punto decimal** (por ejemplo π = 3.1416) y NO usar la coma decimal (ejemplo equivocado:  $\pi = 3,1416$ ), tanto en el texto, como en tablas y figuras. Cuidar configurar los programas (Excel por ejemplo) para que en las cantidades y números se utilice y reconozca punto decimal.

La numeración de las páginas debe seguir el formato de este reglamento (insertar Número de página al final de la página, número sin formato 3 del lado derecho, tamaño 10).

**Fórmulas o Ecuaciones** – Utilizar Fuente Times New Roman, Tamaño 10, negritas y centradas. También deberán ser numeradas en secuencia y referidas en el texto del trabajo. Ejemplo:

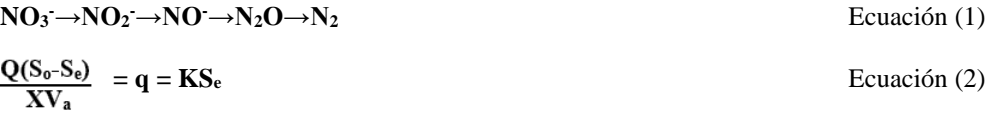

Donde Q: Caudal Va: Volumen del tanque de aireación

• **Marcadores (Bullets).** – Su uso es permitido para dar énfasis y relieve a subsecciones e incisos. Utilizar Fuente Times New Roman, Tamaño 10, negritas, al inicio del renglón, separado del texto por punto y guión.

**Figuras / Fotografías** – Pueden ser incluidas libremente siempre y cuando el archivo \*.doc del trabajo completo (zip) no supere 3000 KB. Todas las figuras, gráficos, ilustraciones y fotografías deberán ser referidas como figuras y **obligatoriamente deben estar insertadas en el mismo archivo .doc del texto del trabajo**. También deberán ser numeradas en secuencia y referidas en el texto. Dejar una línea en blanco antes de la tabla y dos espacios después de ella. El **Título de Figura / Fotografía** deberá ser incluido en la línea inmediatamente inferior de la Figura y con justificación izquierda. Utilice la Fuente Times New Roman, Tamaño 10. Ejemplo:

> **XXXIII Congreso Centroamericano de Ingeniería Sanitaria y Ambiental del 8 al 10 de noviembre de 2023, San Salvador, El Salvador**

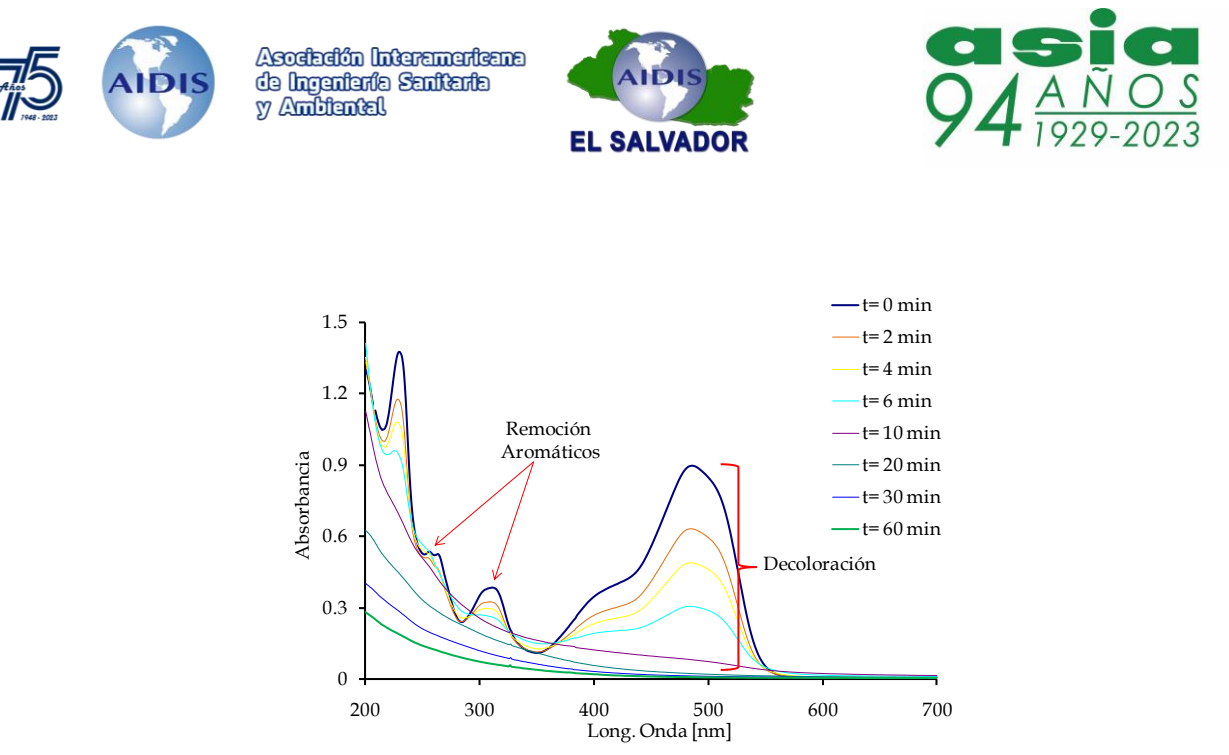

**Figura 1.** Decoloración de compuestos azo mediante un proceso foto-Fenton

Tablas – Deberán ser numeradas en secuencia, referidas en el texto y deben, obligatoriamente, estar insertadas en el mismo archivo .doc del texto del trabajo y no como anexos o en hojas aparte. Dejar una línea en blanco antes de la tabla y dos espacios después de ella. El uso del tabulador [tecla TAB] y de la barra de espacios para confección de las tablas, en la función de tabulación, no es permitido. Para ello, se utilizará la herramienta Tabla del procesador MS Word. Los Títulos de tablas deberán ser incluidos en una línea inmediata superior de la Tabla con justificación a la izquierda. Utilice Fuente Times New Roman, Tamaño 10. Ejemplo:

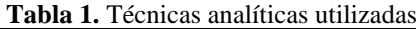

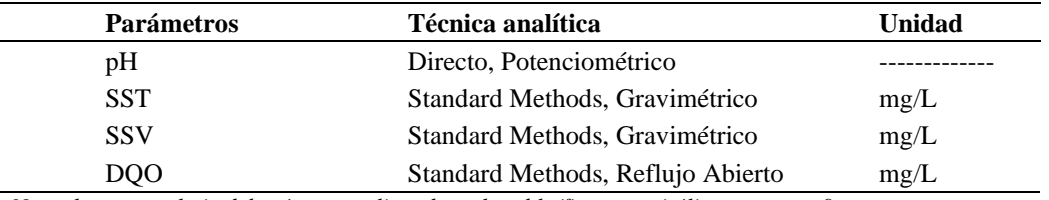

*Nota: las notas al pie deberán estar alineadas a la tabla/figura, en itálicas, tamaño 9*

#### **Agradecimientos.**

– Si se requiere reconocer personas o instituciones, hacerlo en este apartado, antes de la sección de Referencias Bibliográficas. Utilizar Fuente Times New Roman, Tamaño 12 en itálicas cursivas).

#### **Referencias Bibliográficas**

Las referencias bibliográficas en el texto del trabajo *in extenso* deben aparecer con el siguiente modelo: si la cita se hace dentro de la redacción del texto, poner el autor seguido del año, este último entre paréntesis, Pérez (1998). Si la cita se hace fuera de la redacción del texto, escribir el autor y el año entre paréntesis, separados por coma (Pérez, 1998). Para ambos casos, si se trata de dos autores, escribir sus nombres seguidos (Pérez y López, 1998) y si se tienen más de dos autores, usar la abreviatura *et al.* en cursivas y seguida de un punto (Pérez *et al.*, 1998).

Al final del documento deben aparecer las referencias, utilizando Fuente Times New Roman, Tamaño 9, con alineación de párrafo justificado sin espacio entre cada referencia, formato de párrafo con sangría francesa en 1.25 cm. Las referencias deberán seguir un orden alfabético, sin numeración. En el caso de revistas, el número de

> **XXXIII Congreso Centroamericano de Ingeniería Sanitaria y Ambiental del 8 al 10 de noviembre de 2023, San Salvador, El Salvador**

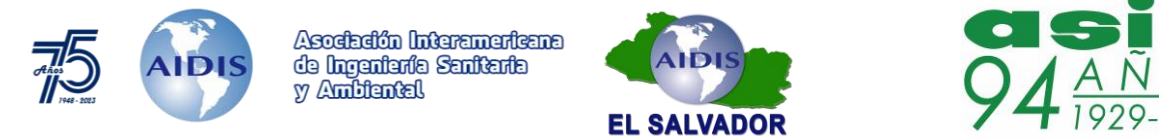

volumen deberá ir en negritas, seguido por el número entre paréntesis y después de una "," las páginas (en el ejemplo el **68** es el volumen y el número de la revista es el 4), seguido del nombre de la revista en itálicas.

Auria R., Frere G., Morales M., Acuña M.E. and Revah S. (2000) Influence of mixing and water addition on the removal rate of toluene vapors in a biofilter*, Biotechnology and Bioengineering*, **68**(4), 448-455.

Bitton G. (1994) *Wastewater Microbiology*, Wiley-Liss, New York, 478 pp.

Cooper P.F. (2001) Historical aspects of wastewater treatment, en *Decentralised Sanitation and Reuse*, Lens P., Zeeman G. y Lettinga G. editores, IWA Publishing, London, 11-38.

García J. y Romero H. (1997) El tratamiento de las aguas residuales de ciudades medianas: problemática y alternativas de solución, en *Memorias Técnicas XI Congreso Nacional de Ingeniería Sanitaria y Ciencias Ambientales*, Tomo1, FEMISCA A.C., 4 a 7 de noviembre, Zacatecas Zac. 243-250.